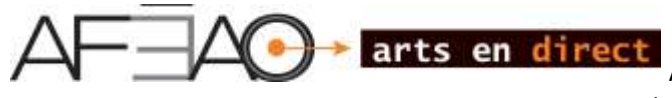

Association francophone pour l'éducation artistique en Ontario, dans le cadre du projet *Composition musicale par ordinateur 2013*

## **ANNEXE 2 : TERMINOLOGIE anglais-français**

## **Vocabulaire de l'informatique**

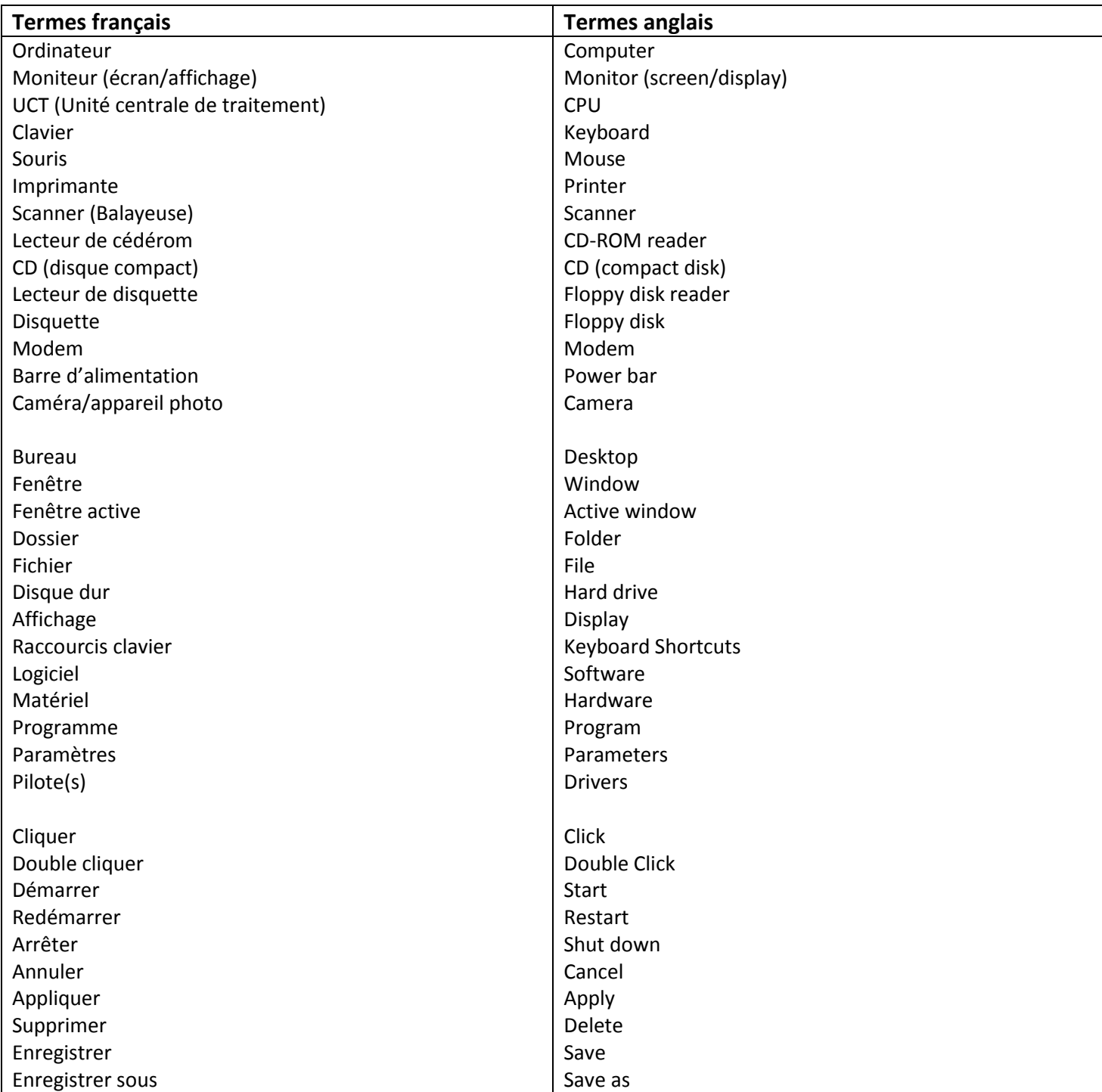

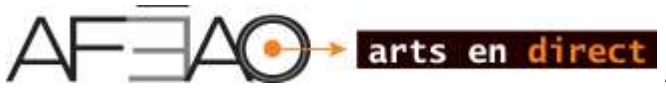

Association francophone pour l'éducation artistique en Ontario, dans le cadre du projet *Composition musicale par ordinateur 2013*

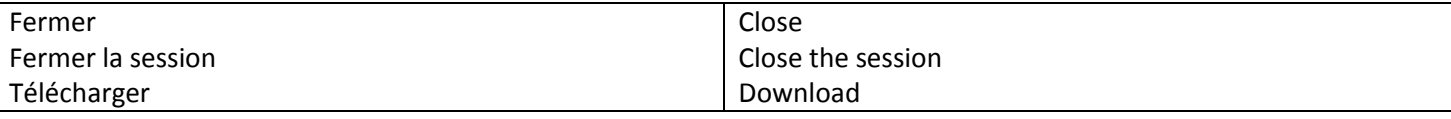

## **Vocabulaire de la musique numérique/électronique**

(Tiré des logiciels tels que Garage Band, Logic, Cubase.)

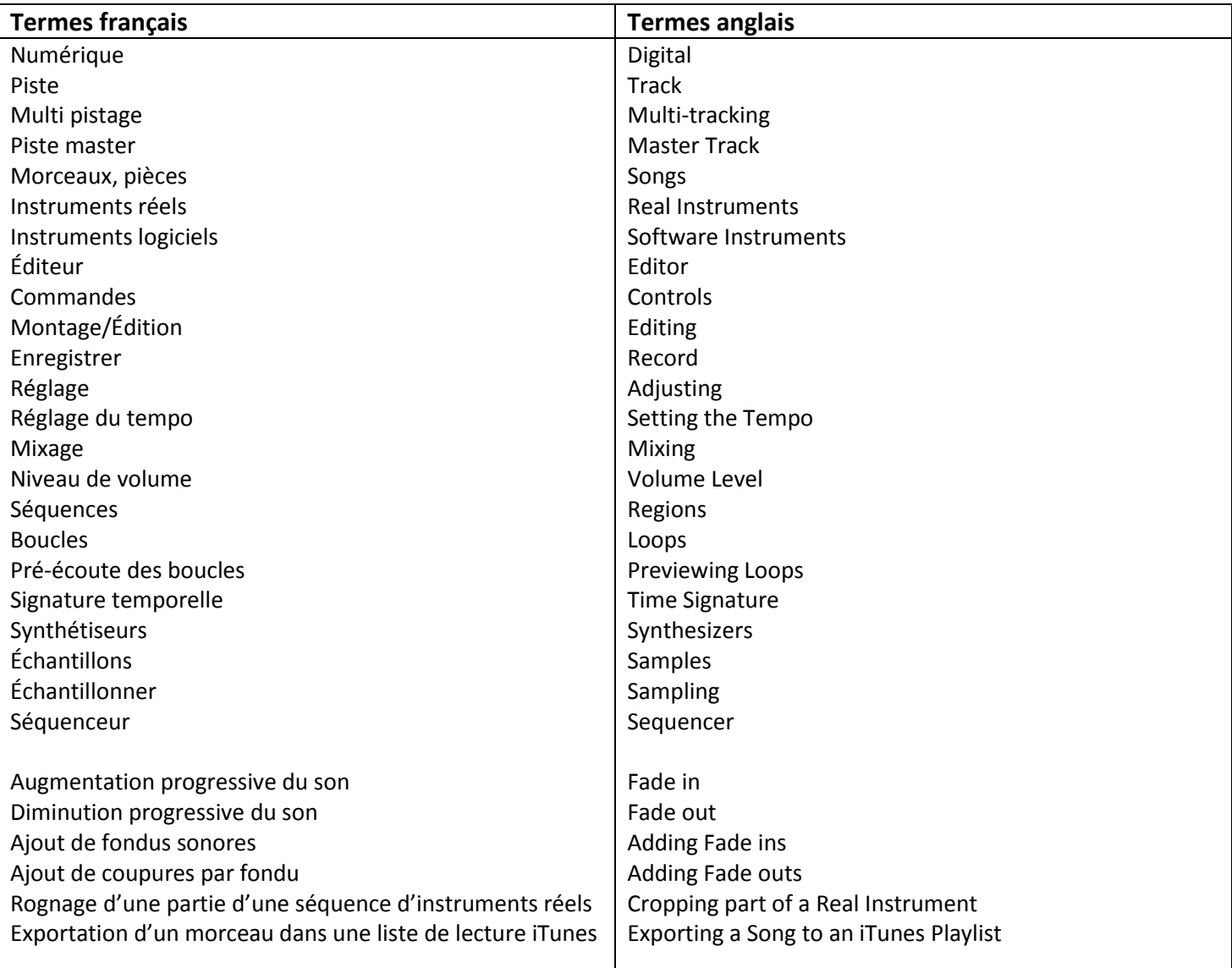

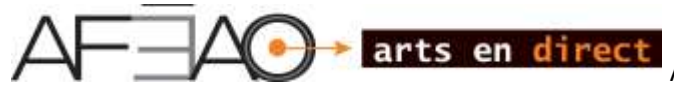

Association francophone pour l'éducation artistique en Ontario, dans le cadre du projet *Composition musicale par ordinateur 2013*

## **Vocabulaire du studio audio**

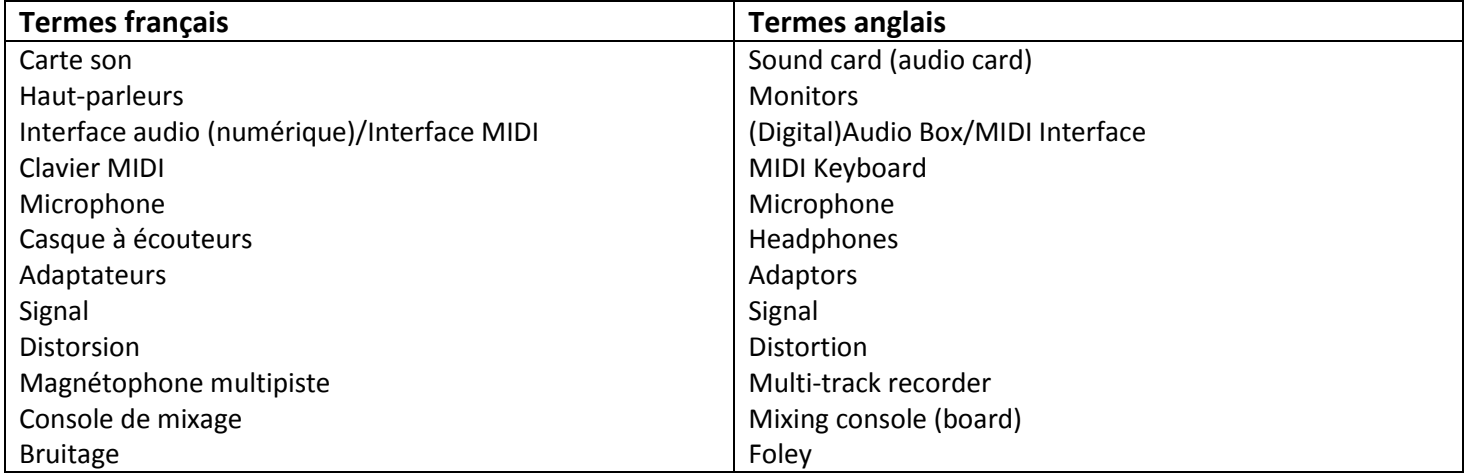